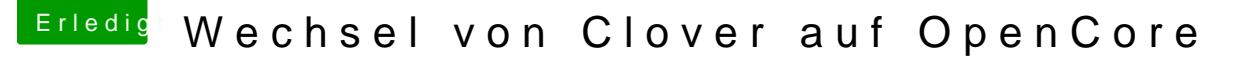

Beitrag von julian91 vom 17. Dezember 2019, 11:55

## [grive](https://www.hackintosh-forum.de/user/1-griven/)n

Da ich mich noch tiefer damit befasst hatte, hatte ich es ausgelassen.

Hatte zwar die Vermutung das es mit dem EFI zu tun hatte, aber da ich habe lass ich auch erst mal die finger von:-)

Und ich freu mich über die Umfassende Dokumentation , bin immer wie allerdings war ich beim Thema Vault noch nicht angekommen:-)